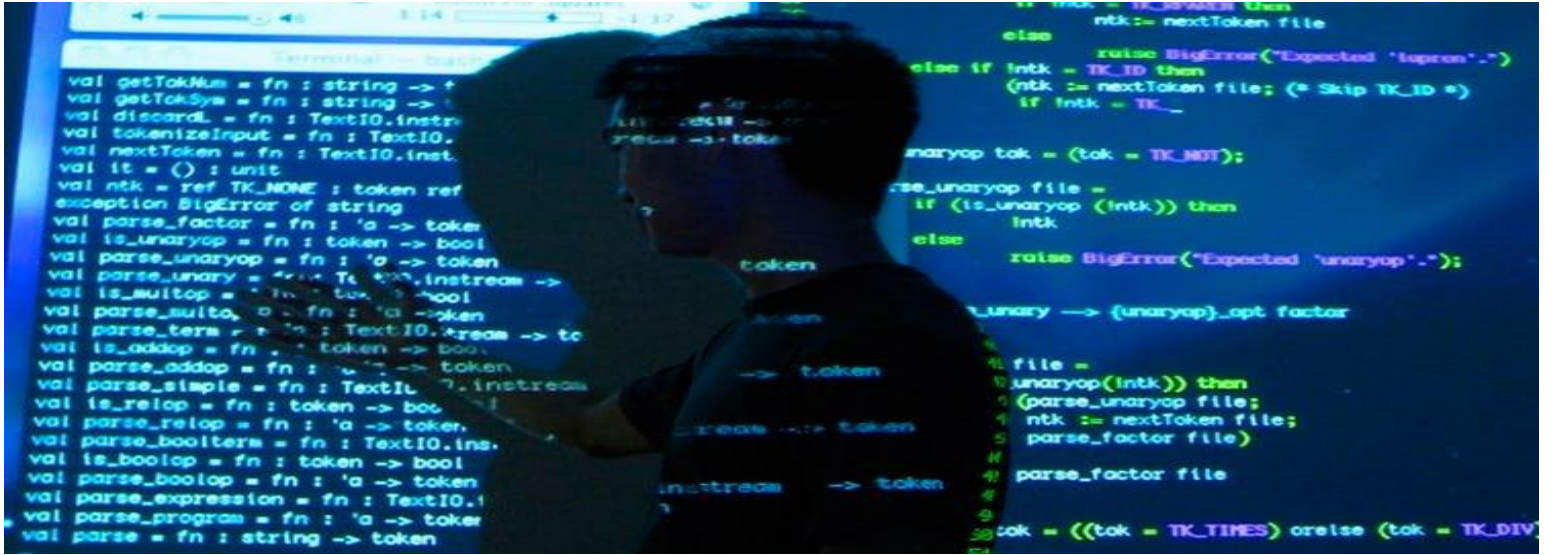

# Seminartime uke 4 – Gr. 10

IN1000 – HØST 2021

### Hvor langt har vi kommet?

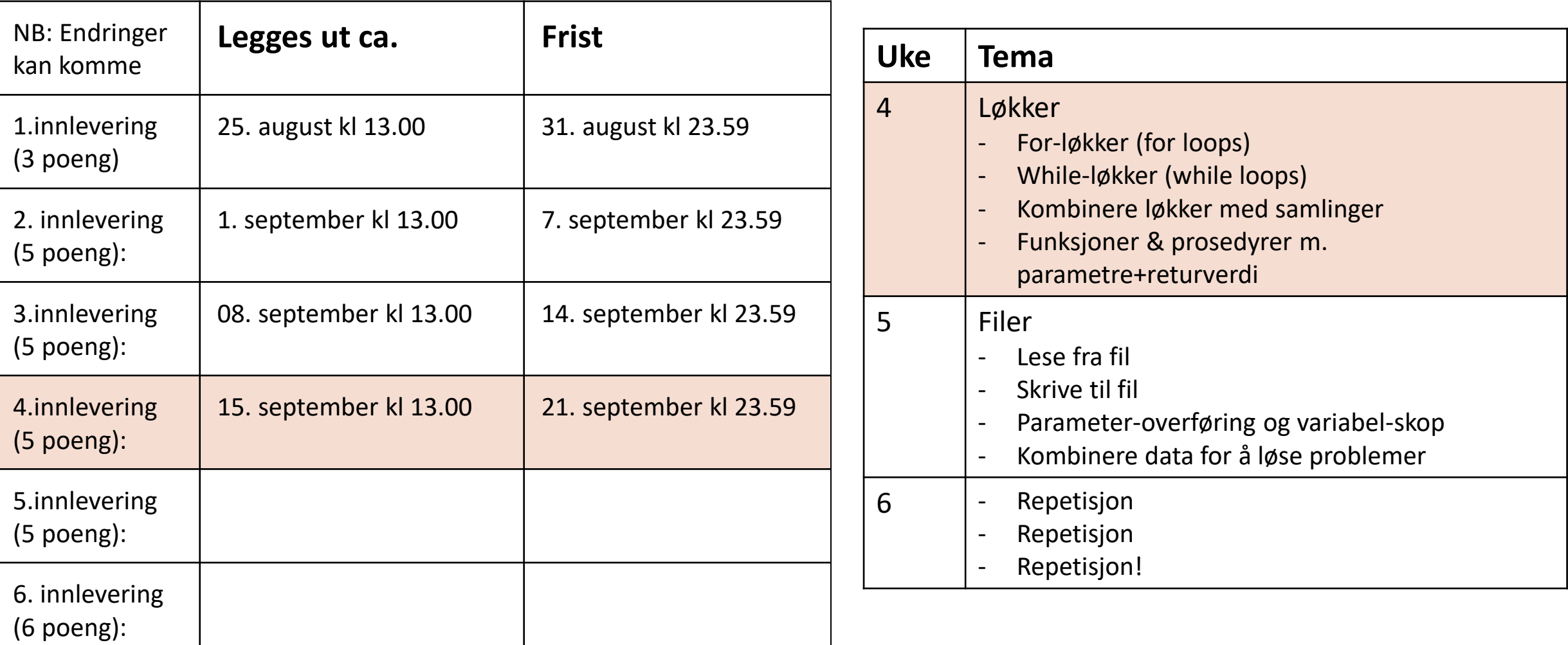

### Plan for i dag

- Prosedyrer/funksjoner
- For-løkker
- While-løkker
- Scope
- Lag et program med lister!

## **GÅME NIGHT**

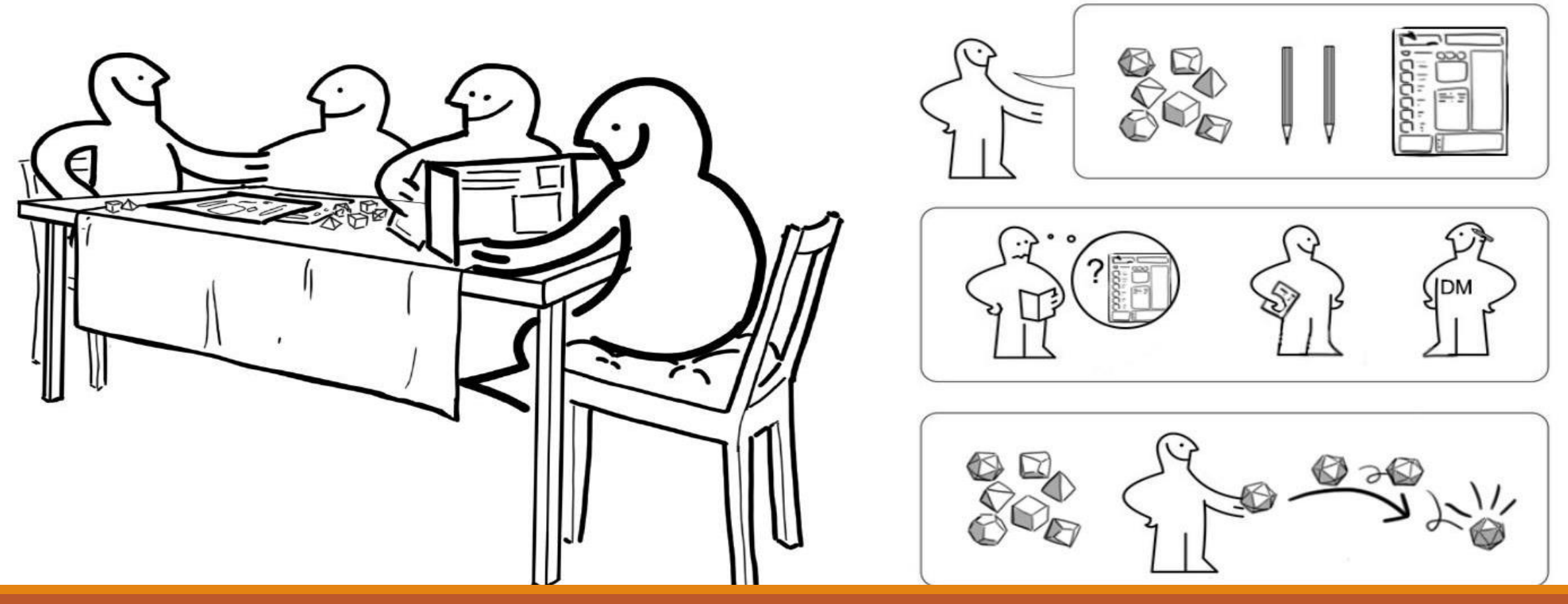

# Prosedyrer/funksjoner

### Prosedyrer/funksjoner

Prosedyrer og funksjoner:

- Lagre kodeblokker for gjenbruk
- KAN ta imot argumenter/parametre for å bruke inne i funksjonen
- Fleksibel bruk av kode

Funksjoner:

• Retur-verdi

Prosedyrer:

• Ingen retur-verdi

```
def start(arg):
    oppgaveliste.append(arg)
   print("LABEL:", oppgaveliste)
    print("START:", datetime.datetime.now().strftime("%c"))
def ferdig_oppgave():
    fjern=oppgaveliste.pop(0)print("AVSLUTTET:", datetime.datetime.now().strftime("%c"))
    print("LABEL:",fjern)
    if sjekk lengde() == \theta:
       print("Du har ingen flere oppgaver ingke")
def sjekk_lengde():
    return len(oppgaveliste)
```
## Prosedyrer **Parametre/argumenter**

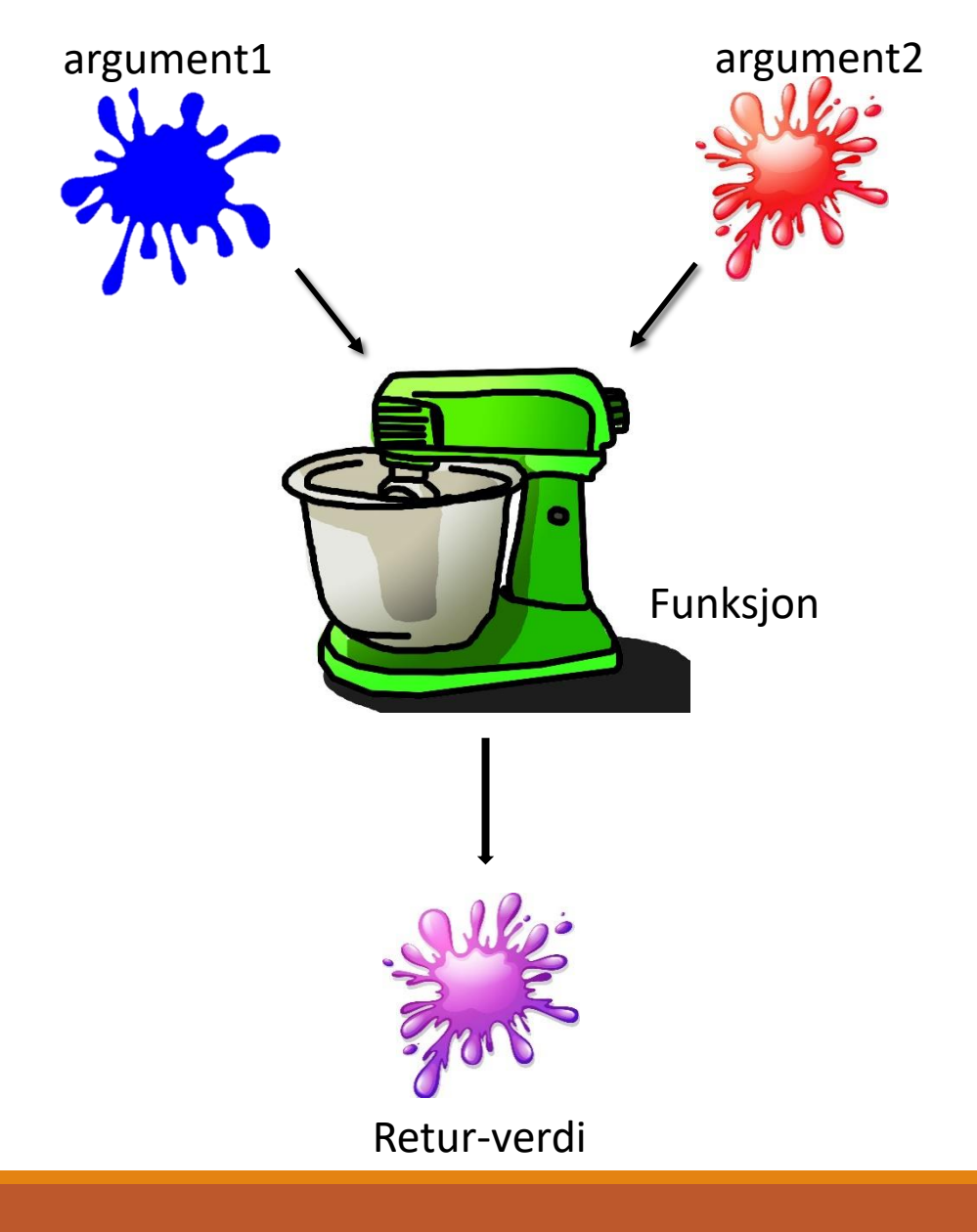

- Velger selv hvor mange parametre man skal ha
- «Velger» selv datatypen man vil returnere (viktig for videre bruk!)
- Argumenter man sender inn MÅ svare til riktig rekkefølge på definerte parametre
- Kan ha mange datatyper som parameter, men kun 1 type returverdi
- Man kan gjøre hva som helst i en prosedyre/funksjon, til og med kalle på andre funksjoner

Syntaks:

def funkNavn(arg1, arg2, arg3,…..): <kodeblokk> return <verdi>

### Hva printes ut?

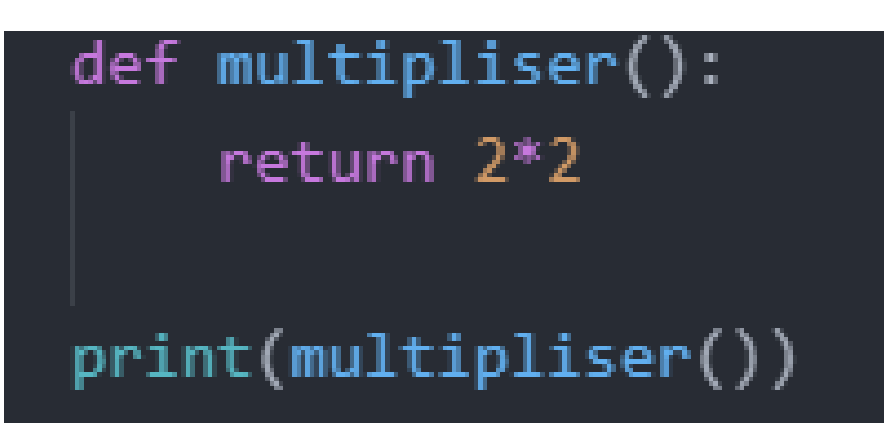

4

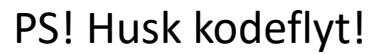

def multipliser2(arg): return arg\*arg

#### print(multipliser2(multipliser2(2)))

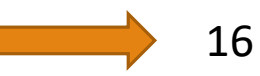

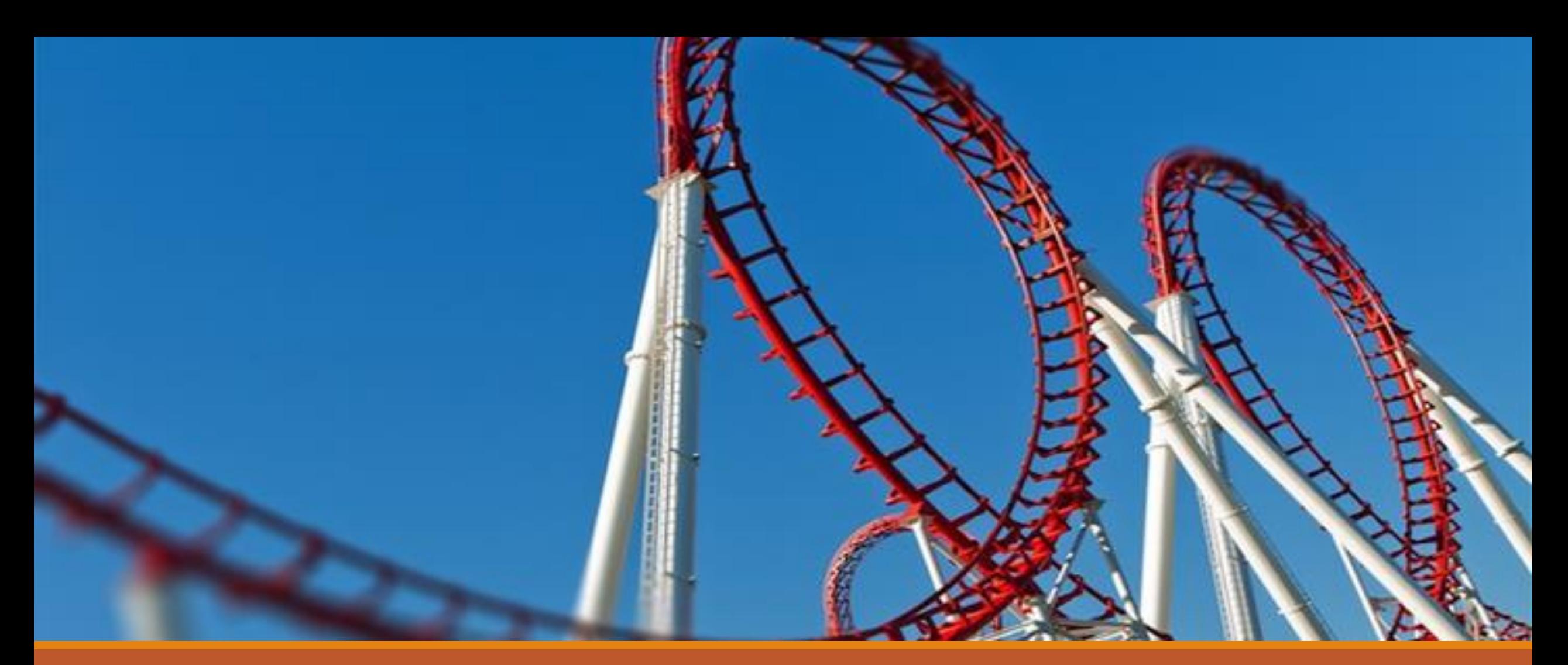

## Løkker While-loops, for-each-loop, for-in-range-loop

### Hva er løkker?

- Løkker er noe som går rundt og rundt eller skjer igjen og igjen
- Kanskje den vanskeligste av grunnkonseptene innenfor programmering
- Krever god forståelse av kodeflyt og skop

Løkker

• Det finnes tre typer løkker: while, for-in-range, og for-each

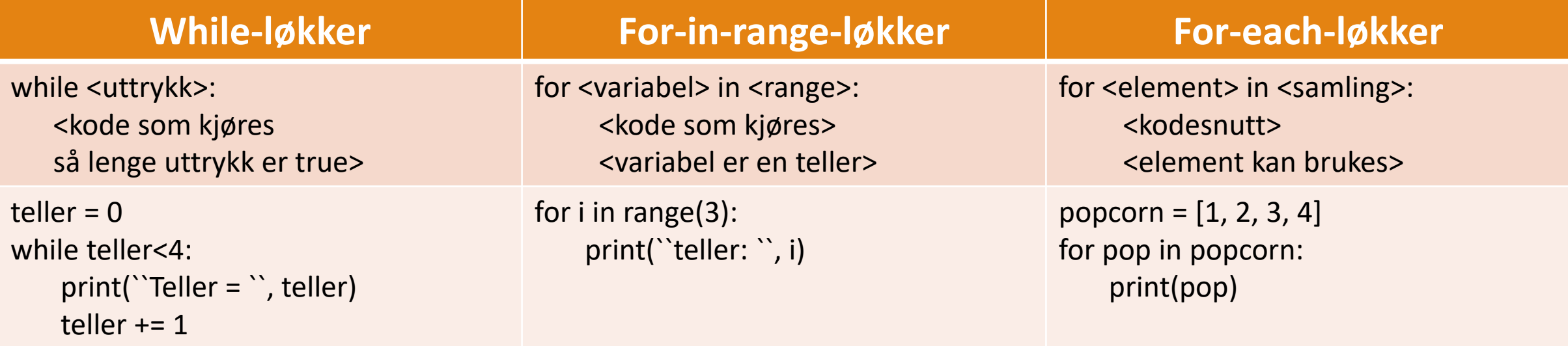

### While-løkker

- Les: «så lenge *uttrykket* er sant»
- Alt som defineres i koden vil kjøre helt frem til uttrykket ikke lenger er sant
- Ønsker å kontrollere loopen med et uttrykk (og ikke True) for å hindre evig løkke!

 $\triangleright$  Og du slipper å bruke break

Flere eksempler:

while (i < 100):  $i + 10$ 

while (bruker\_input.isdigit() == False): brukerinput = input("Skriv inn et gyldig tall: ")

```
while (int(bruker_input) < 0): 
    brukerinput = input("Skriv inn et positivt tall")
```
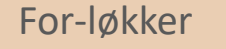

### For-løkker For-løkker

- Vi selv definerer hvor mange ganger løkken skal kjøre
- Mer kontrollert enn while-løkker
- Nyttig hvis man skal gjøre én ting flere ganger
- Antall ganger kan være lik lengden på en liste, innenfor en range, eller for alle

elementer

### Hva er forskjellen:

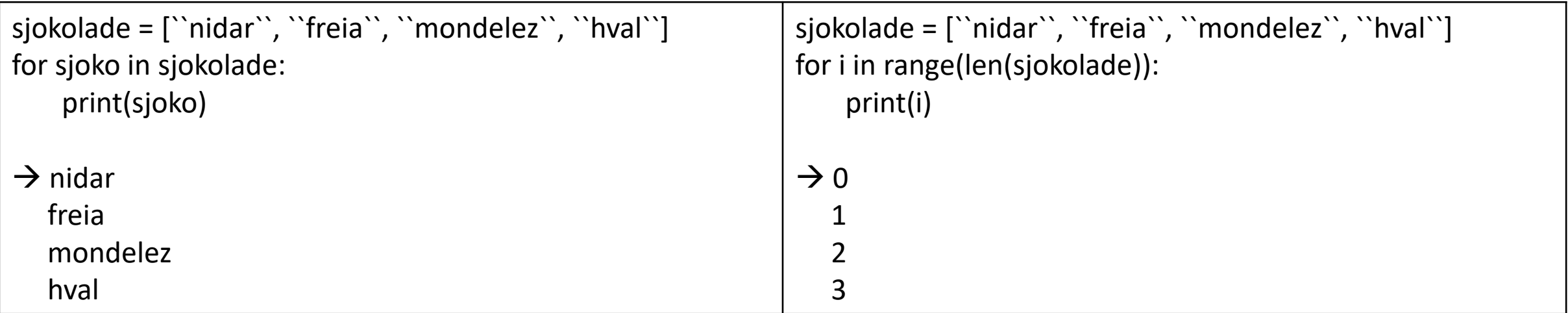

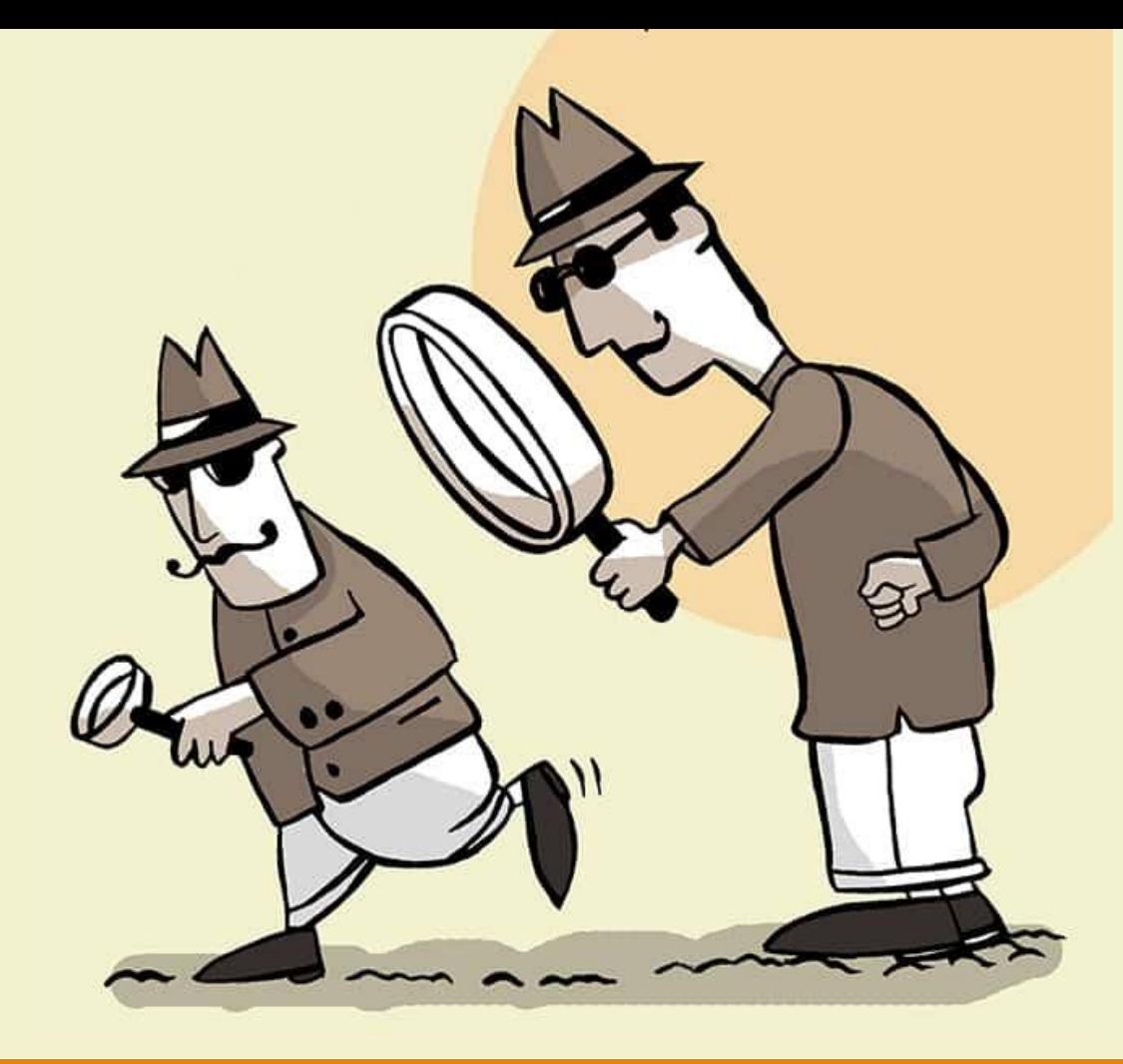

# Scope

- Veldig viktig konsept i programmering!
- Handler om hva som er tilgjenglig for alle vs for noen
- Hver gang du indenterer koden din (if/elif/else/def/for/while) lager du en boks
- Alle variablene som opprettes innenfor tilhører den boksen
- Alle variablene som opprettes globalt er tilgjengelig for ALT (bør unngå dette! Ha hovedprogram!)

```
Hva printes i 
terminalen:
              global liste = [1, 2, 3, 4, 5]def inner():lokal liste = [11, 22, 33, 44, 55]print("Global liste innenfra: ",global_liste)
              print("Global liste utenfra: ", global liste)
              print("Lokal liste utenfra:", lokal_liste)
```
 $\rightarrow$  Global liste utenfra: [1, 2, 3, 4, 5] <Feilmelding> NameError: name 'lokal\_liste' is not defined

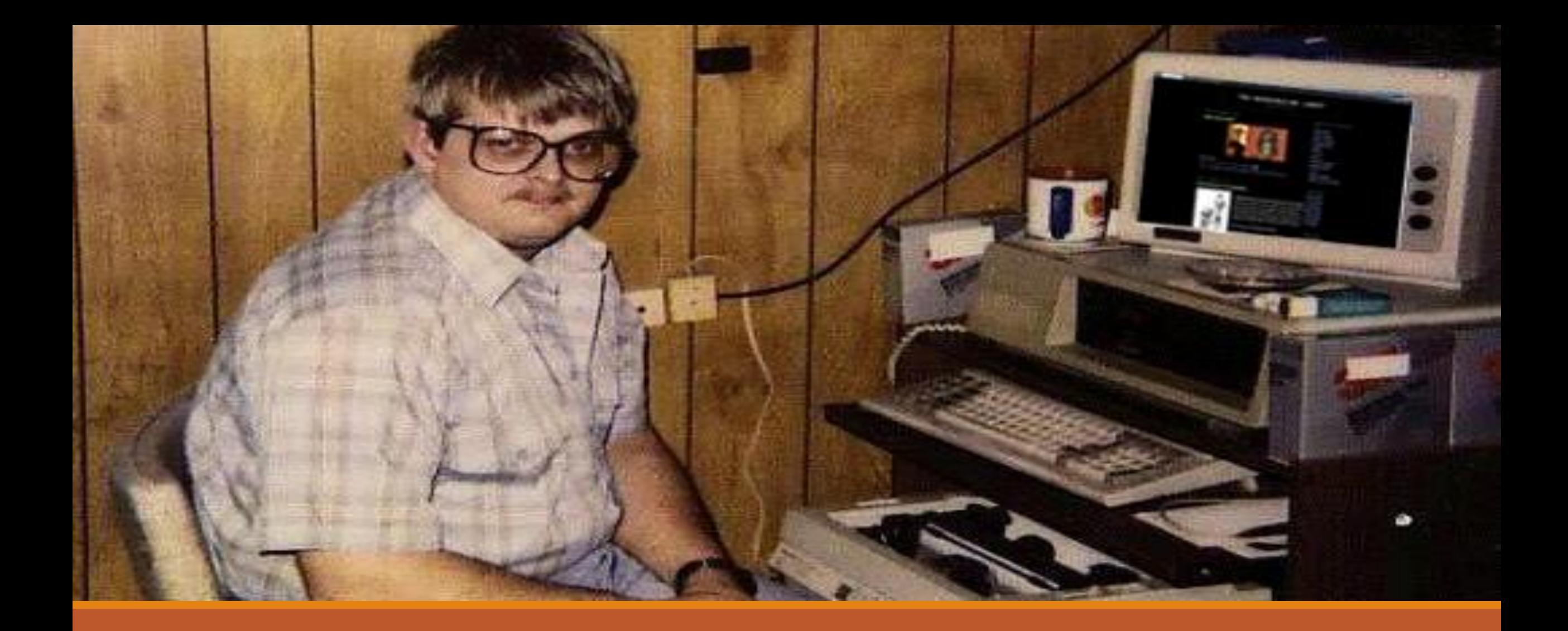

### KODING – LAG ET PROGRAM

### Oppgave **Kodeoppgave!**

- Lage et program som håndterer lister med tall (se demo)
- Hver gruppe får tildelt sin funksjon
- Send ferdigskrevet funksjon til [annvp@uio.no](mailto:annvp@uio.no)
- Får 30 min til å skrive
- 30 min til felles gjennomgang